## **ZOOM**

Ustawia maksymalną wartość zoomu.

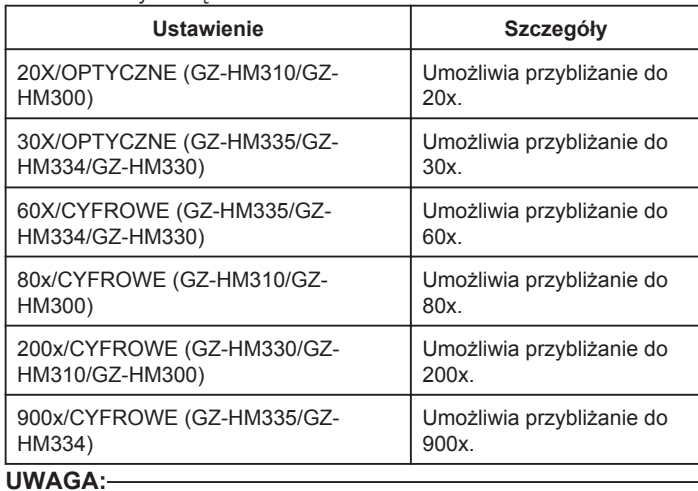

• Kiedy używany jest zoom cyfrowy, obraz staje się ziarnisty ponieważ jest on cyfrowo powiększany.

## **Wyświetlanie pozycji**

## *1* Wybierz tryb filmu.

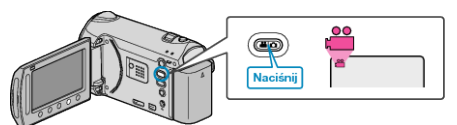

2 Dotknij (.), aby wyświetlić menu.

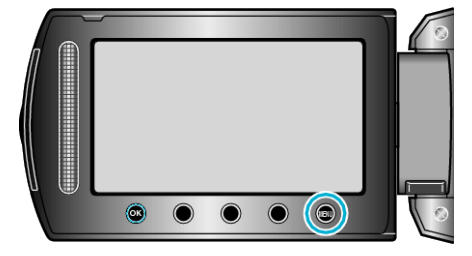

3 Wybierz "ZOOM" i dotknij ®.

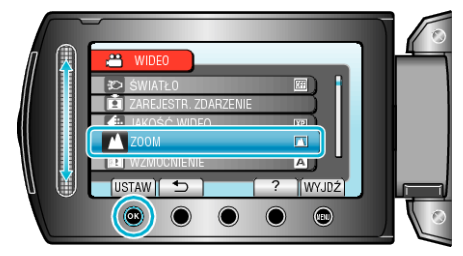